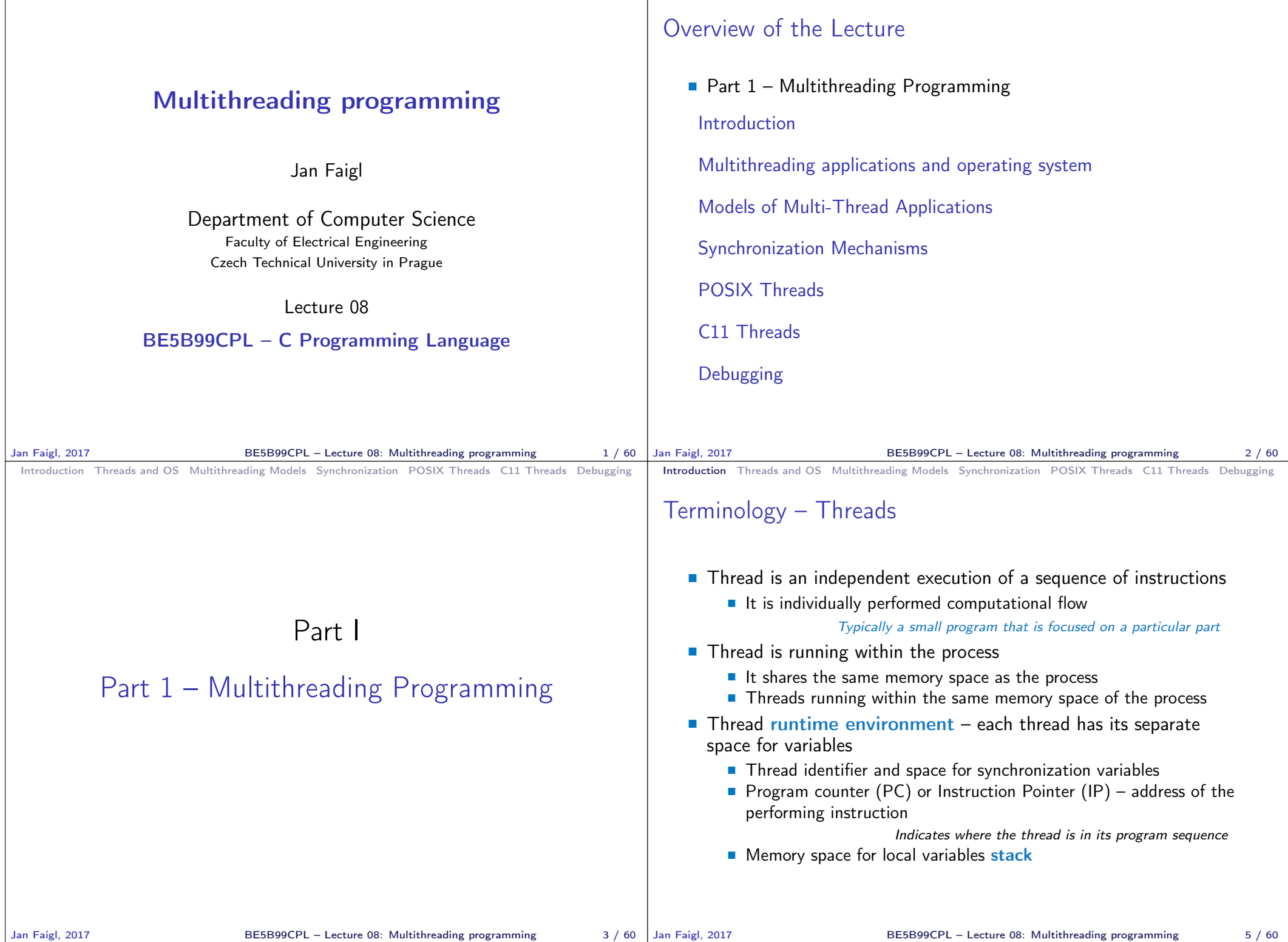

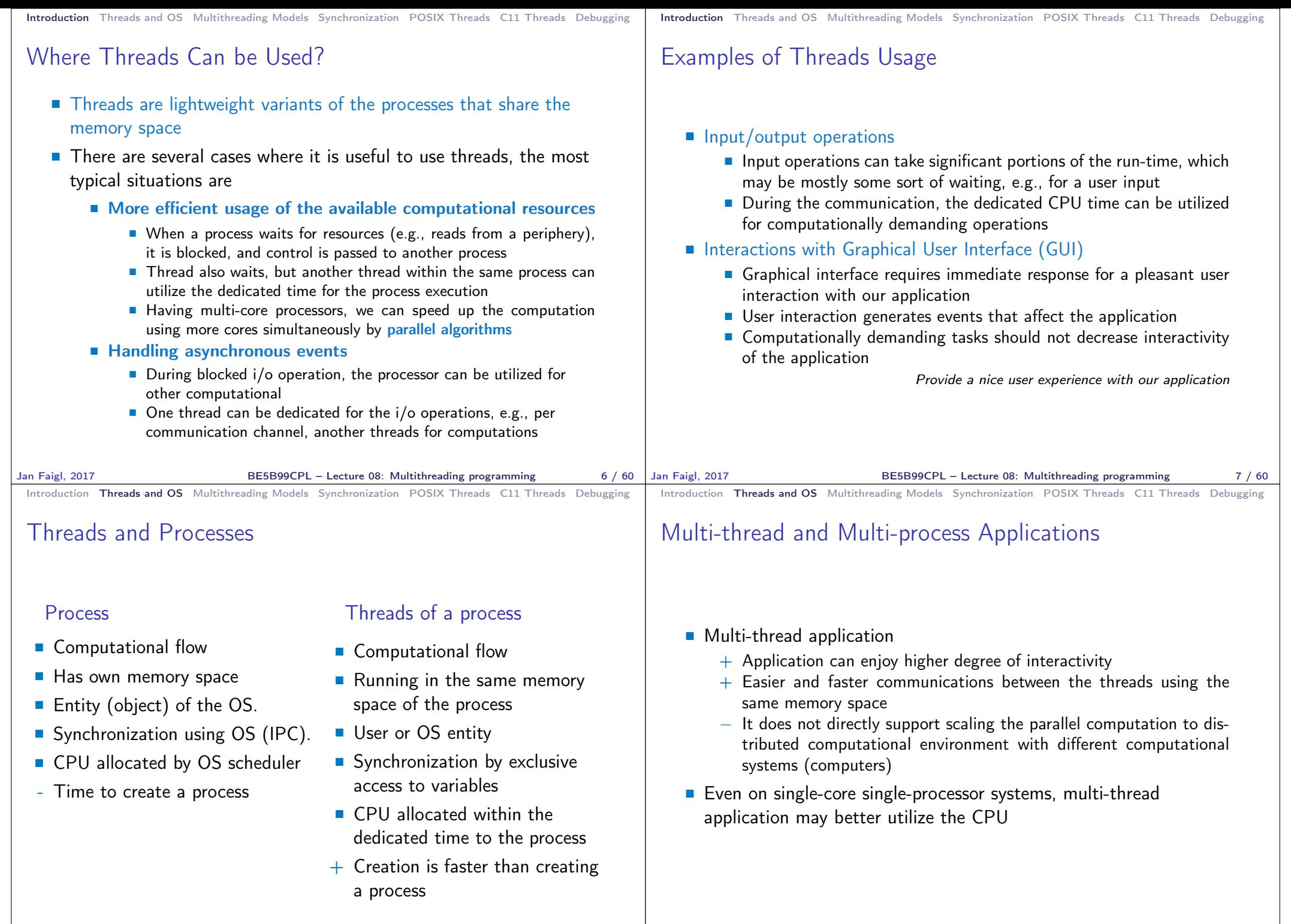

Jan Faigl, 2017 **BE5B99CPL** – Lecture 08: Multithreading programming 9 / 60 Jan Faigl, 2017

BE5B99CPL – Lecture 08: Multithreading programming 10 / 60

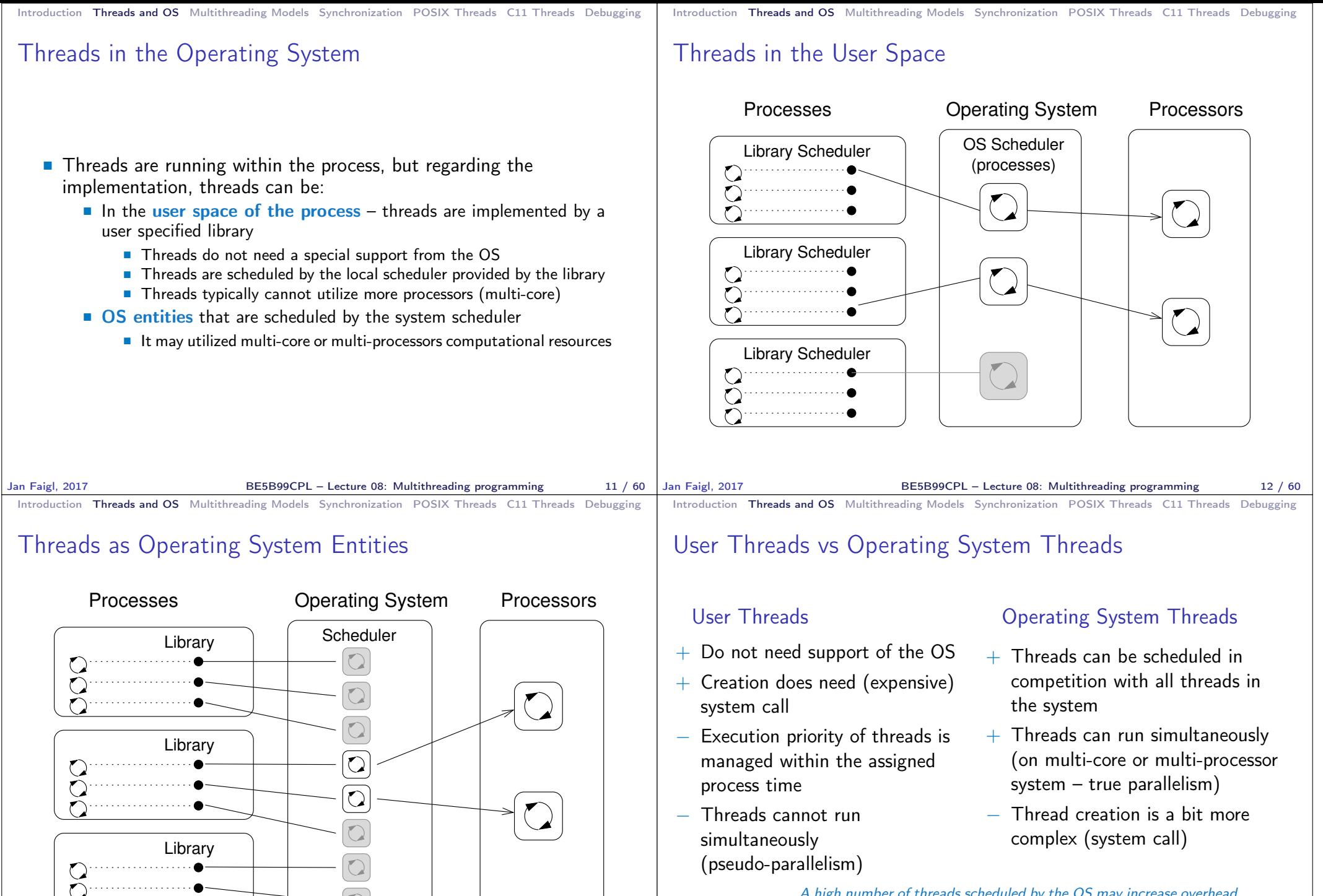

A high number of threads scheduled by the OS may increase overhead. However, modern OS are using O(1) schedulers – scheduling a process is an independent on the number of processes. Scheduling algorithms based on complex heuristics.

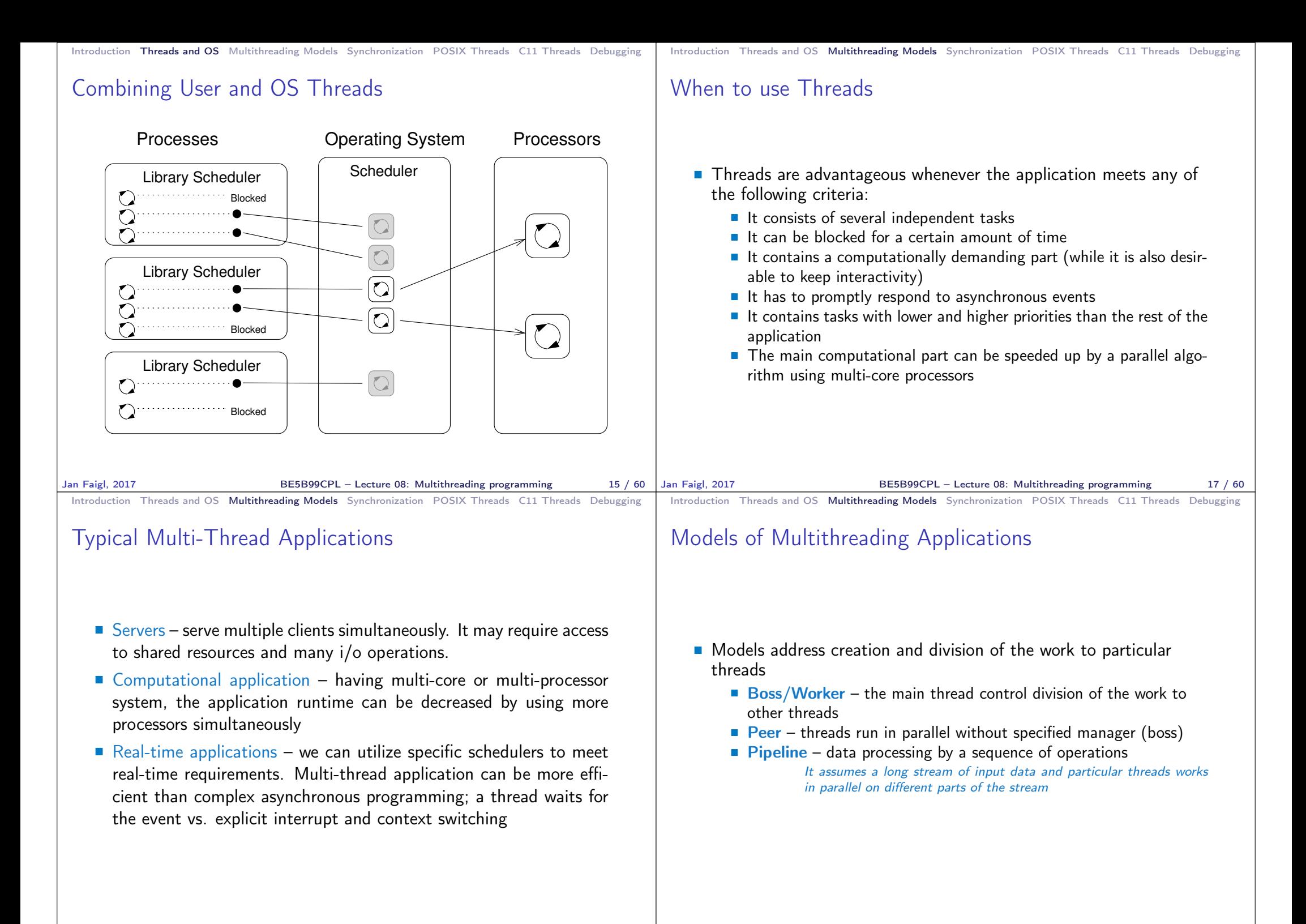

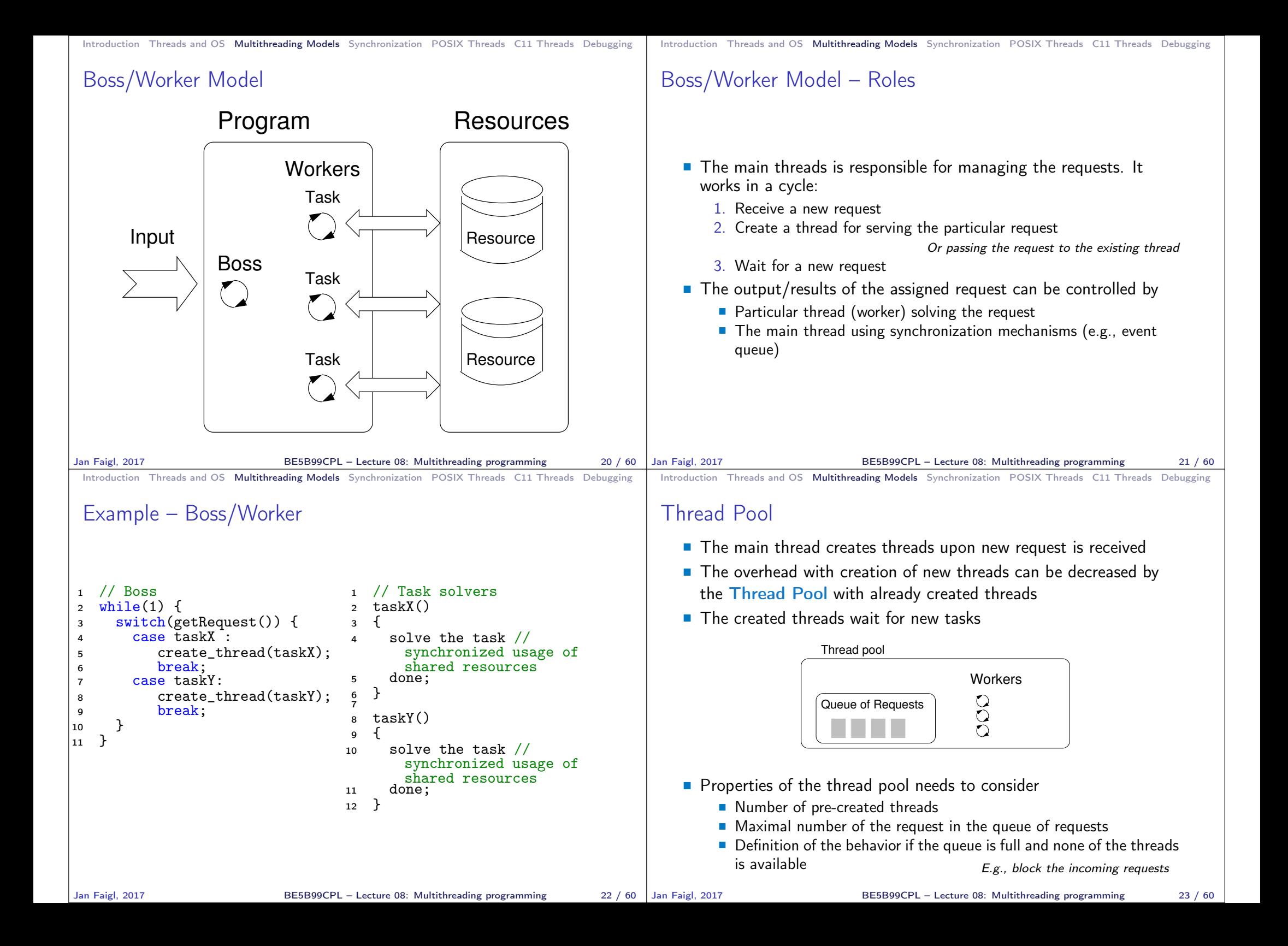

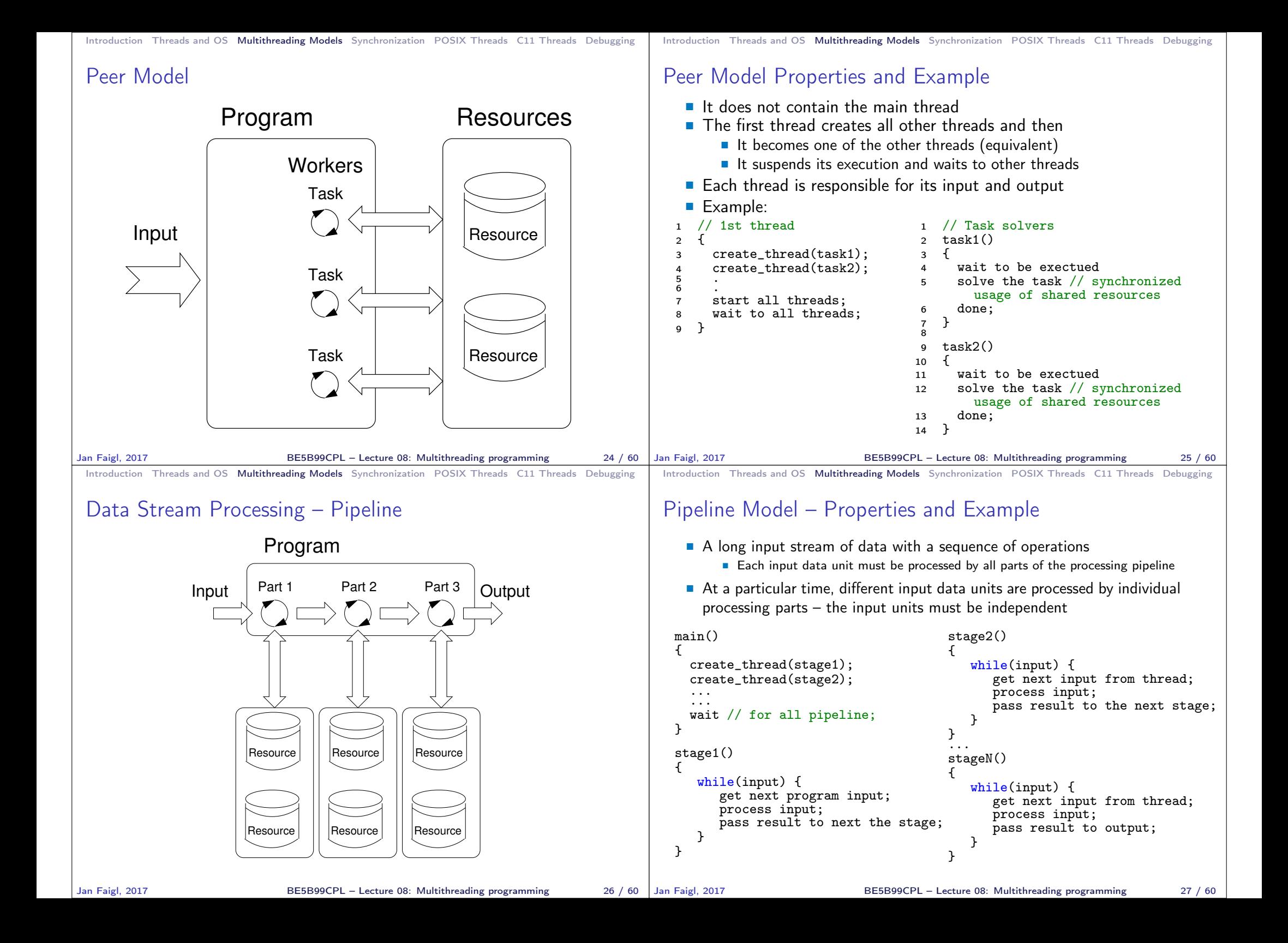

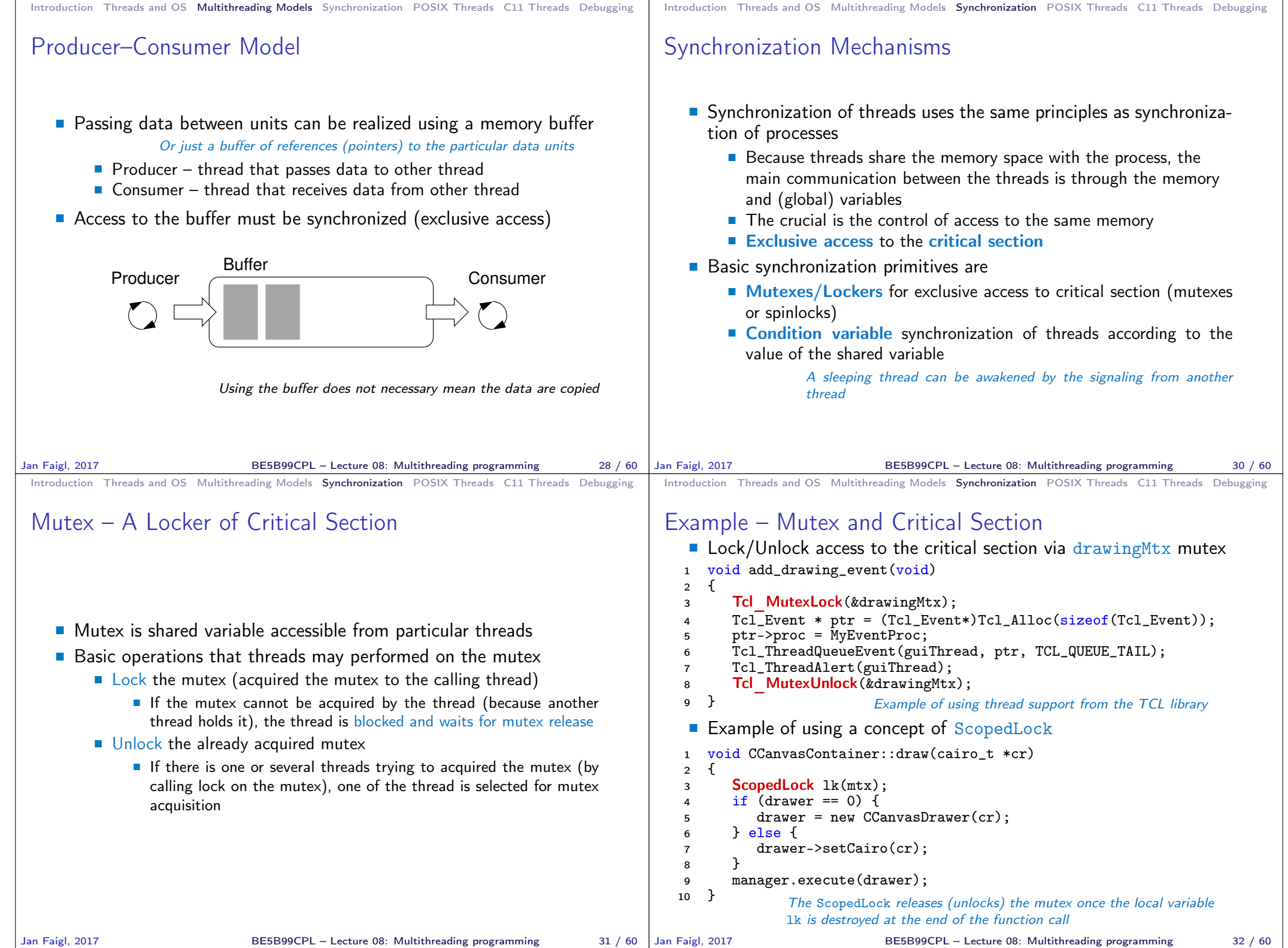

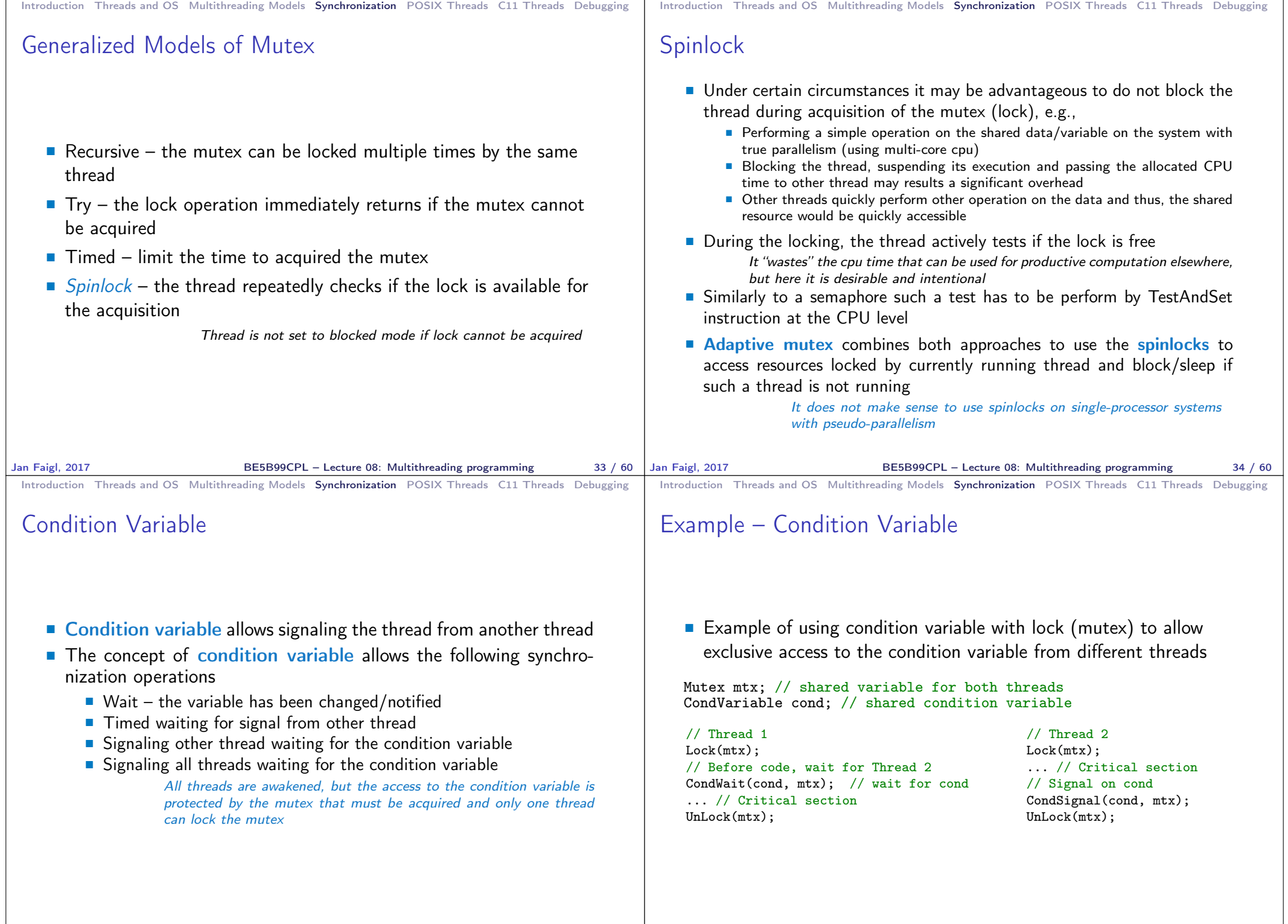

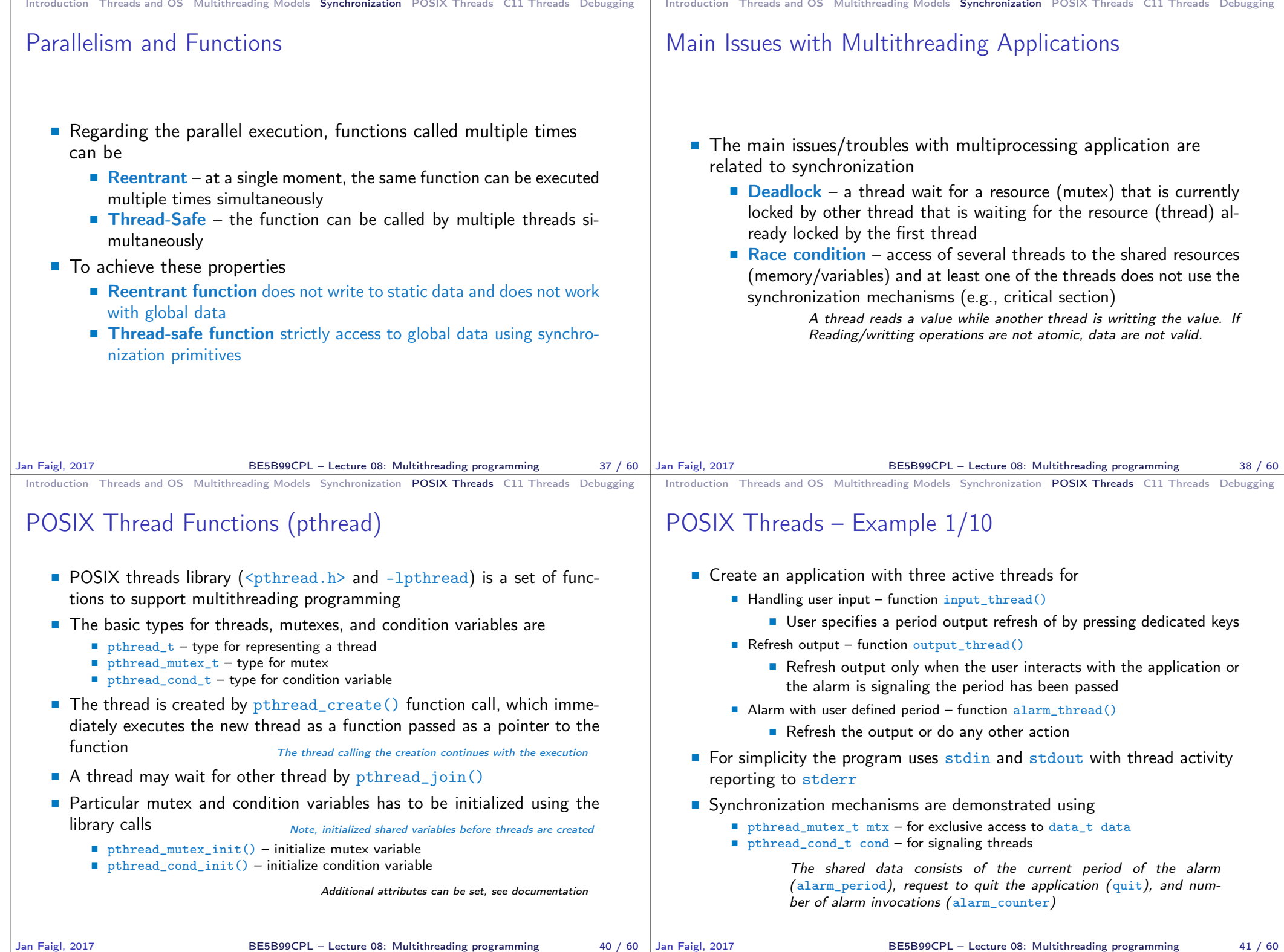

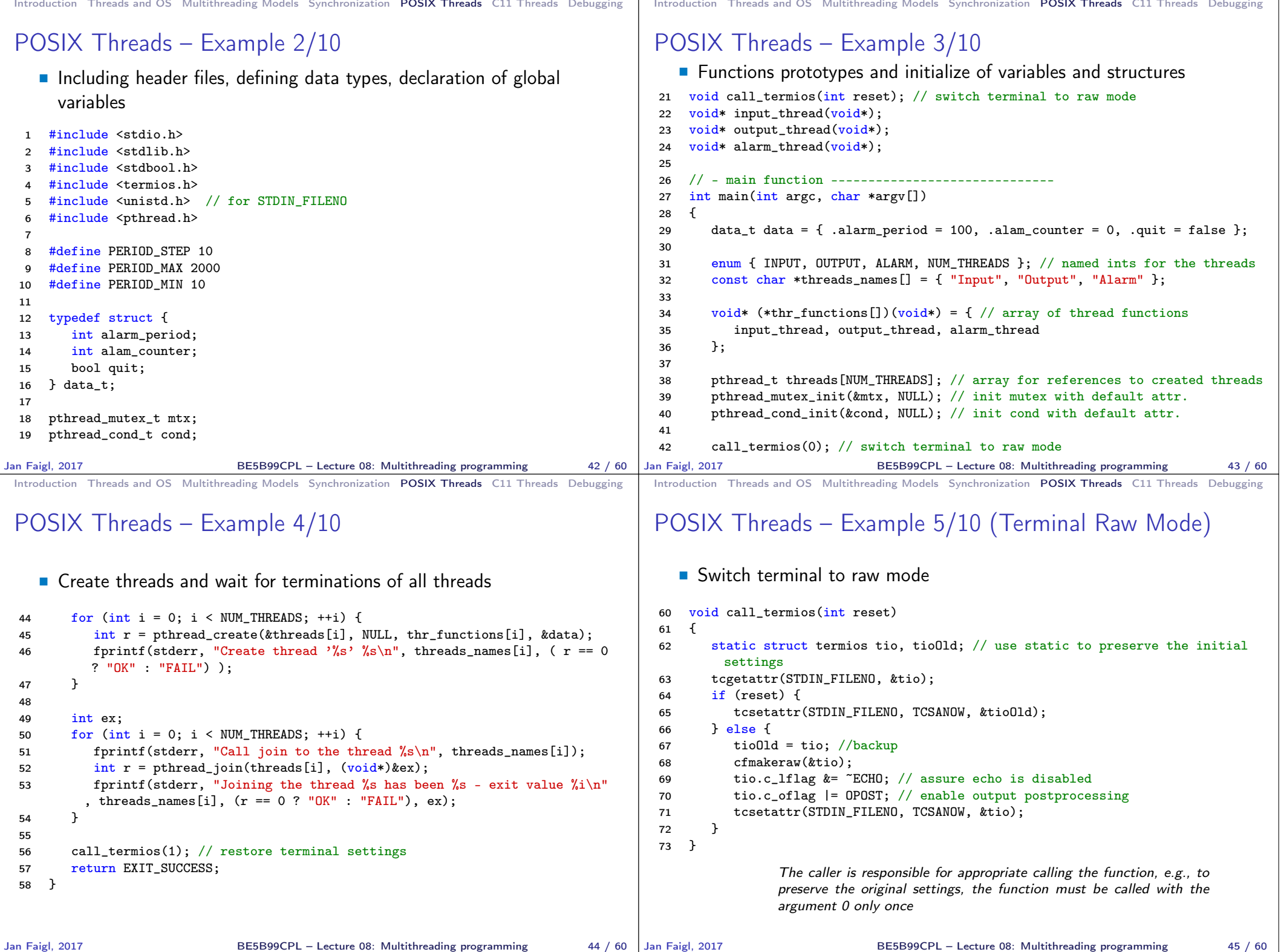

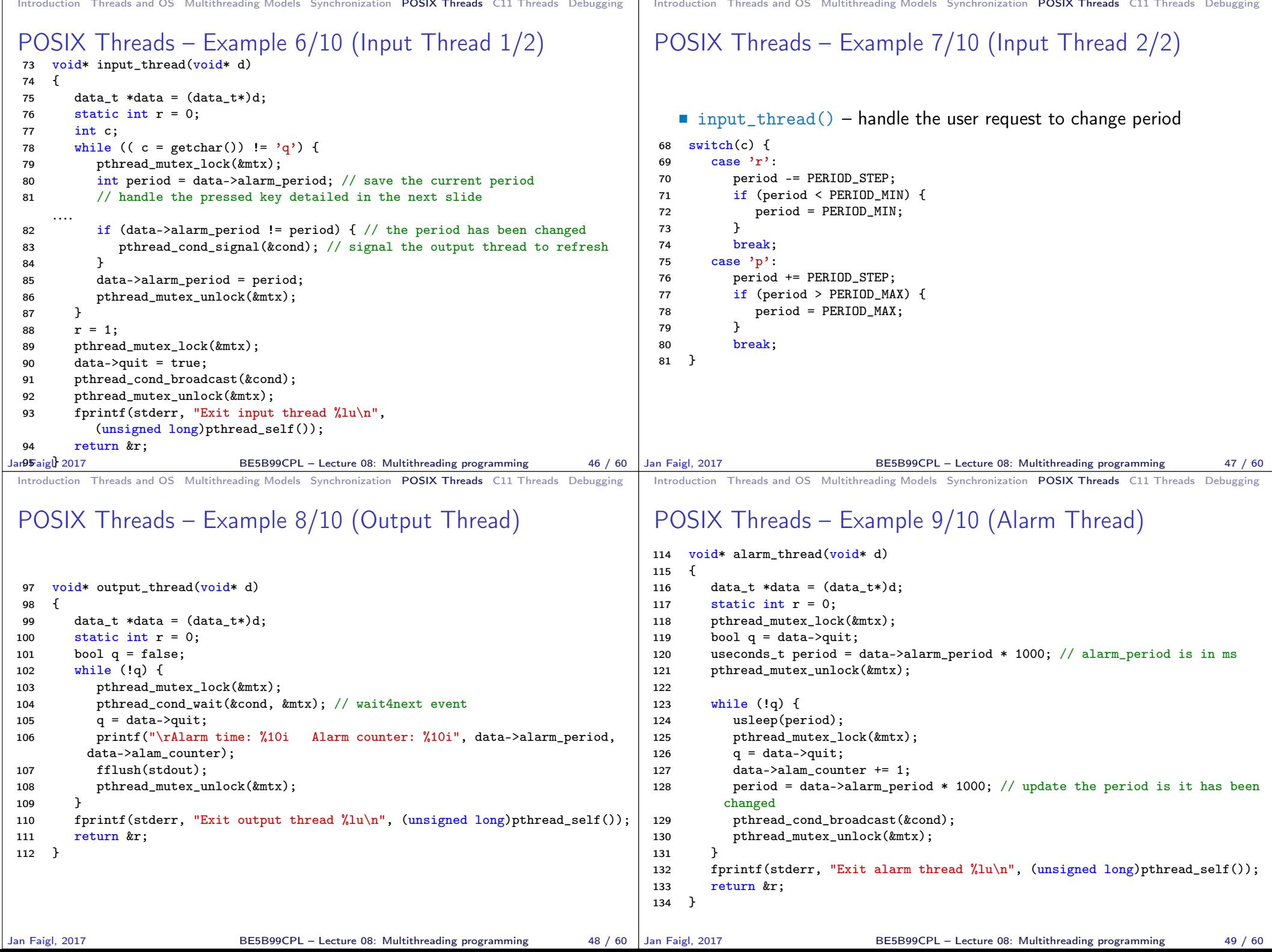

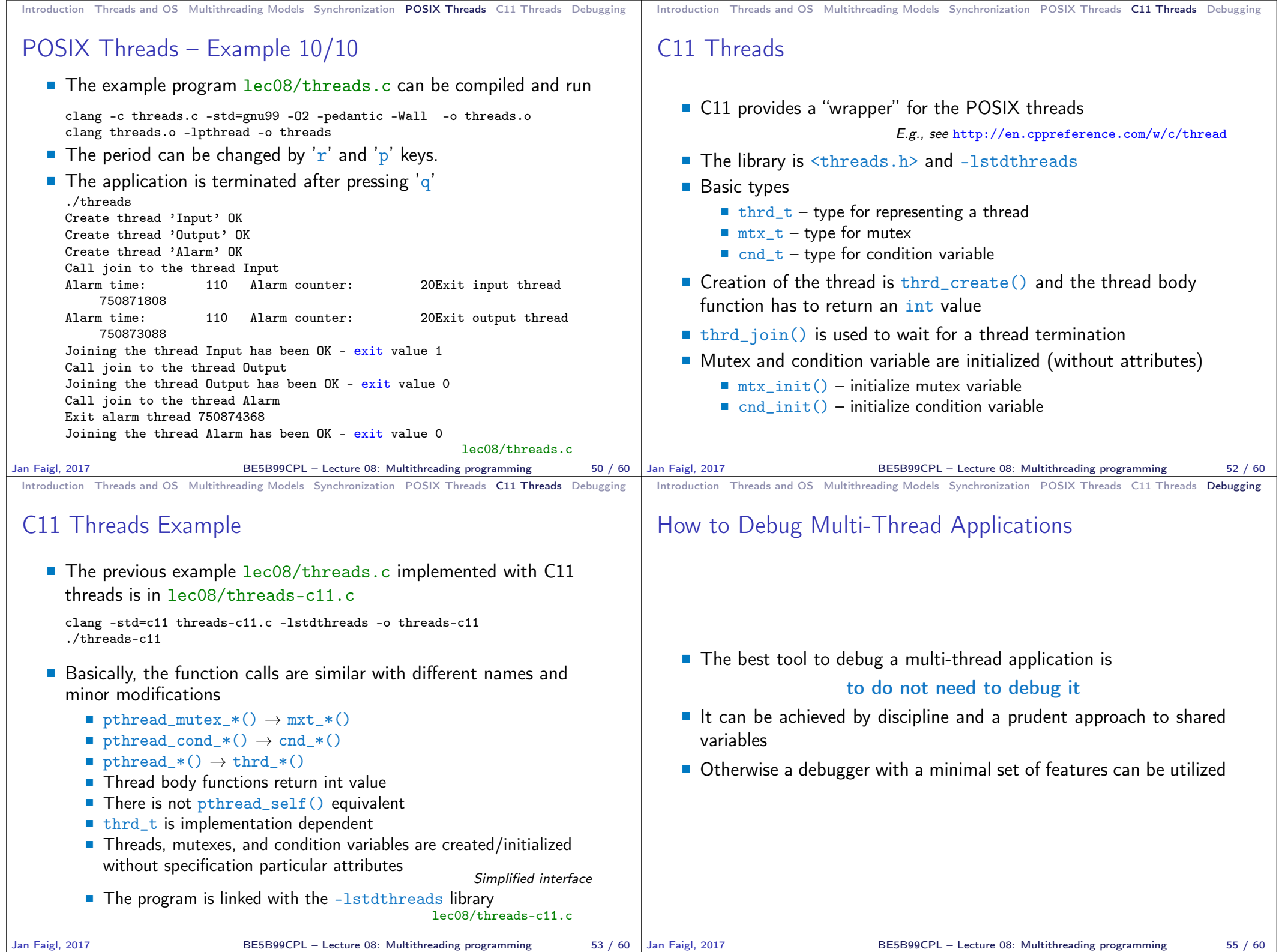

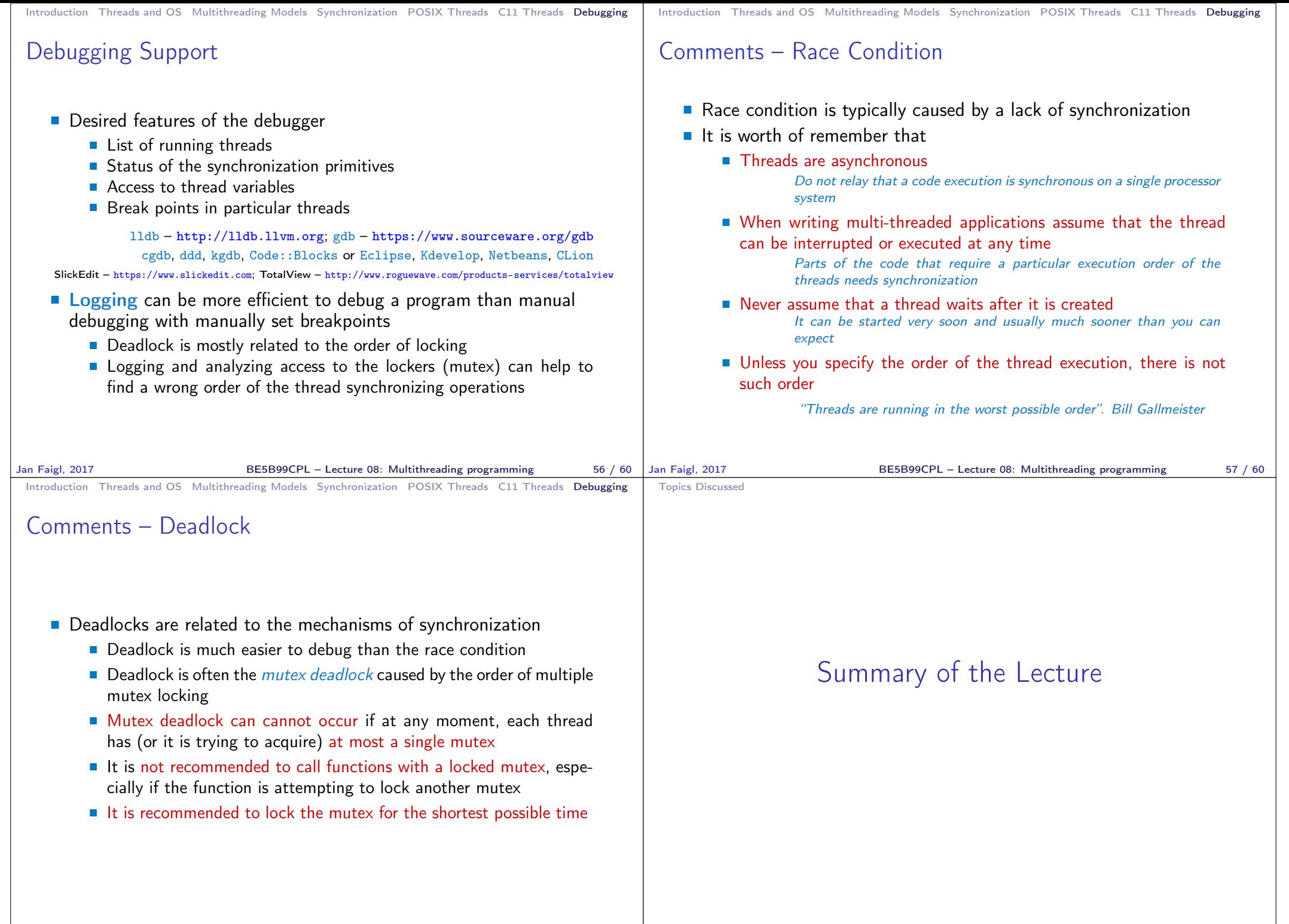

Jan Faigl, 2017 BE5B99CPL – Lecture 08: Multithreading programming 58 / 60

BE5B99CPL – Lecture 08: Multithreading programming 59 / 60

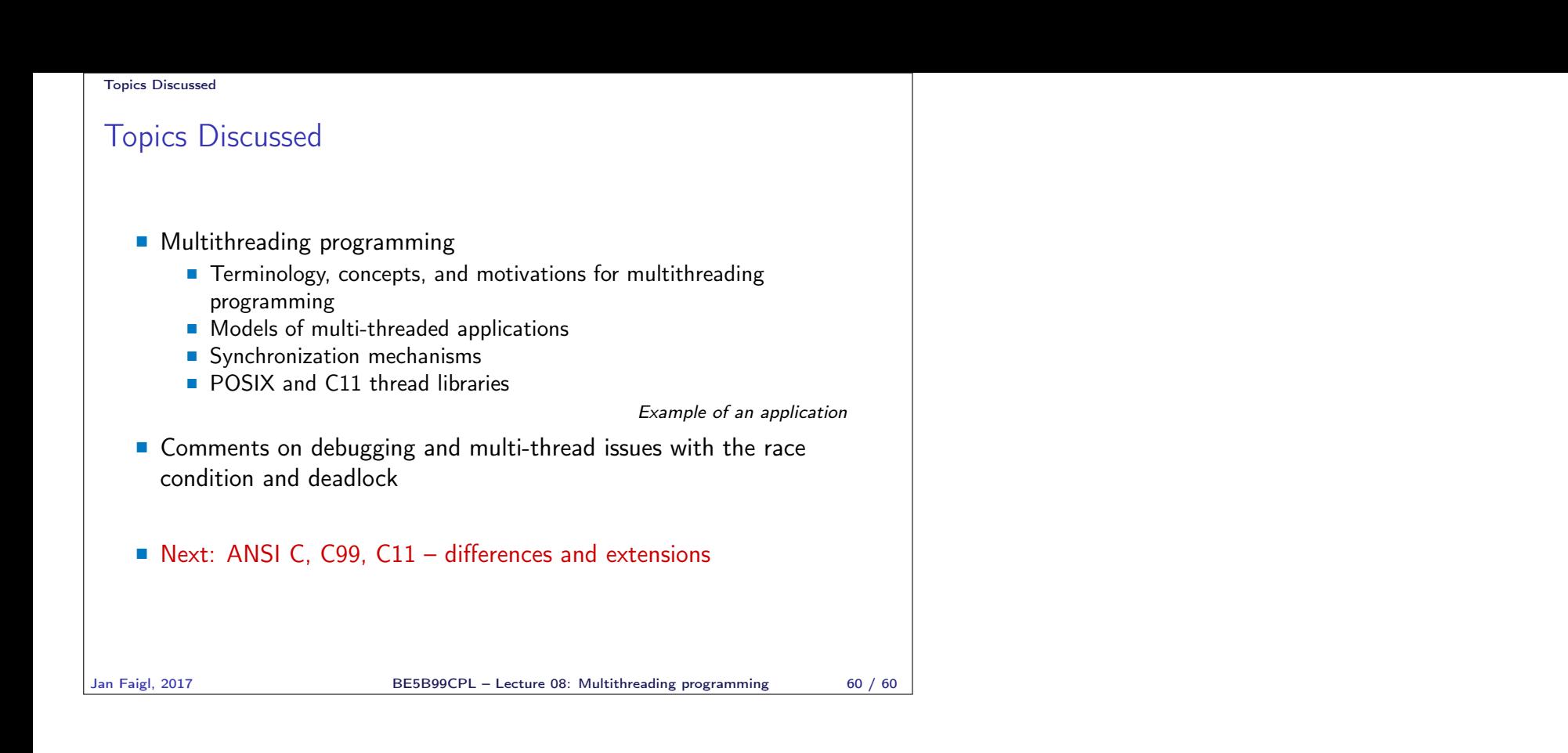